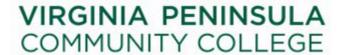

## PeopleSoft SIS/HRMS Access Request Form

Section A - Employee Information: Name: \_\_\_\_ \*Emplid: \_\_\_\_\_ Office Phone: \_\_\_\_\_ Title/Position: \_\_\_\_\_ Department: Please circle Campus Location: Historic Triangle Southeast Center Discovery Center Hampton Supervisor Name: \_\_\_\_\_ Supervisor Phone: \_\_\_\_\_ Section B- Employee Status: (Please circle employee status) Faculty Staff Temporary Work-Study Consultant Full-time Part-time \*If access is being requested for a Temp Employee, Work-Study, or Consultant, please indicate date access should be removed: \_\_\_\_\_ Section C - Account Type: (Please circle one of the following) Add New User Update Existing User Delete User Section D- Security Access Information: (Please indicate one of the following) Please assign employee the following copyid. (Indicate the copyid if known): \_\_\_\_\_ Security must be the same as others in this department. Indicate the copyid if known and/or provide name of other employee in department: \_\_\_\_\_\_ Security must be the same as previous employee in this position (give previous employee name): Employee Signature: Date: Supervisor Signature: Date: \_\_\_\_\_ Data Owner Signature: Date: \_\_\_\_\_\_